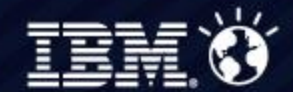

7 Kasım 2012 - Çırağan Palace Kempinski

**IBM Connected 2012 Istanbul** Learn. Collaborate. Innovate.

## Private Cloud on PureSystems

Jim Williams IBM

## **Introducing PureSystems - A New Family Of Expert Integrated Systems**

- Built-in expertise to address complex business and operational tasks automatically
- **Integration by design to accelerate system setup and application management**
- **Simplified experience from purchase to maintenance**

## **PureFlex System**

- Pre-integrated and optimized infrastructure
- **Management integration** across compute, storage and networking – both physical and virtual
- **No compromise design with** system level upgradeability
- **Designed for cloud with**
- 2 flexibility and simplicity

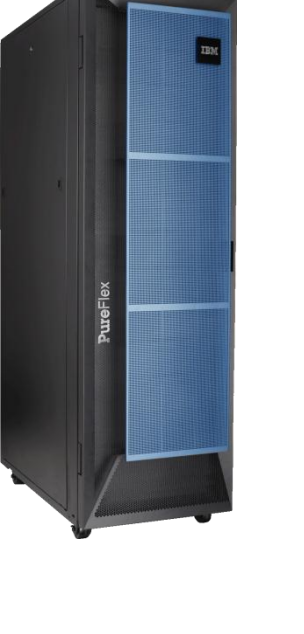

## **PureApplication System**

- **Optimized for** performance and virtualized for efficiency
- **Designed for** transactional web applications and enabled for cloud
- **Application-aware** workload management

## **IBM PureFlex System Simplifies Set-Up And Management**

#### **Building Blocks: IBM Flex SystemTM components**

**Chassis** 14 half-wide bays for nodes

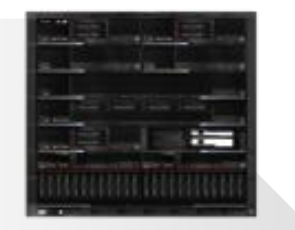

#### **Compute Nodes**

Power 2S/4S x86 2S/4S

**Storage Node** V7000

#### **Management Appliance**

#### **Networking**

10/40GbE, FCoE, IB 8/16Gb FC

**Expansion** PCIe Storage

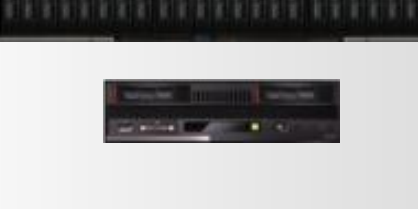

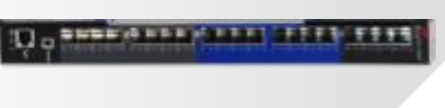

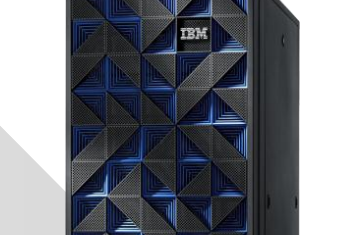

#### **PureFlex System**

- **Flexible choice**
- **Integrated design**
- **Pre-assembled** hardware
- On-site set up services

**Build to Order Express, Standard and Enterprise Configurations**

## **PureFlex System Starts With Choice Of Compute Nodes And Operating Systems**

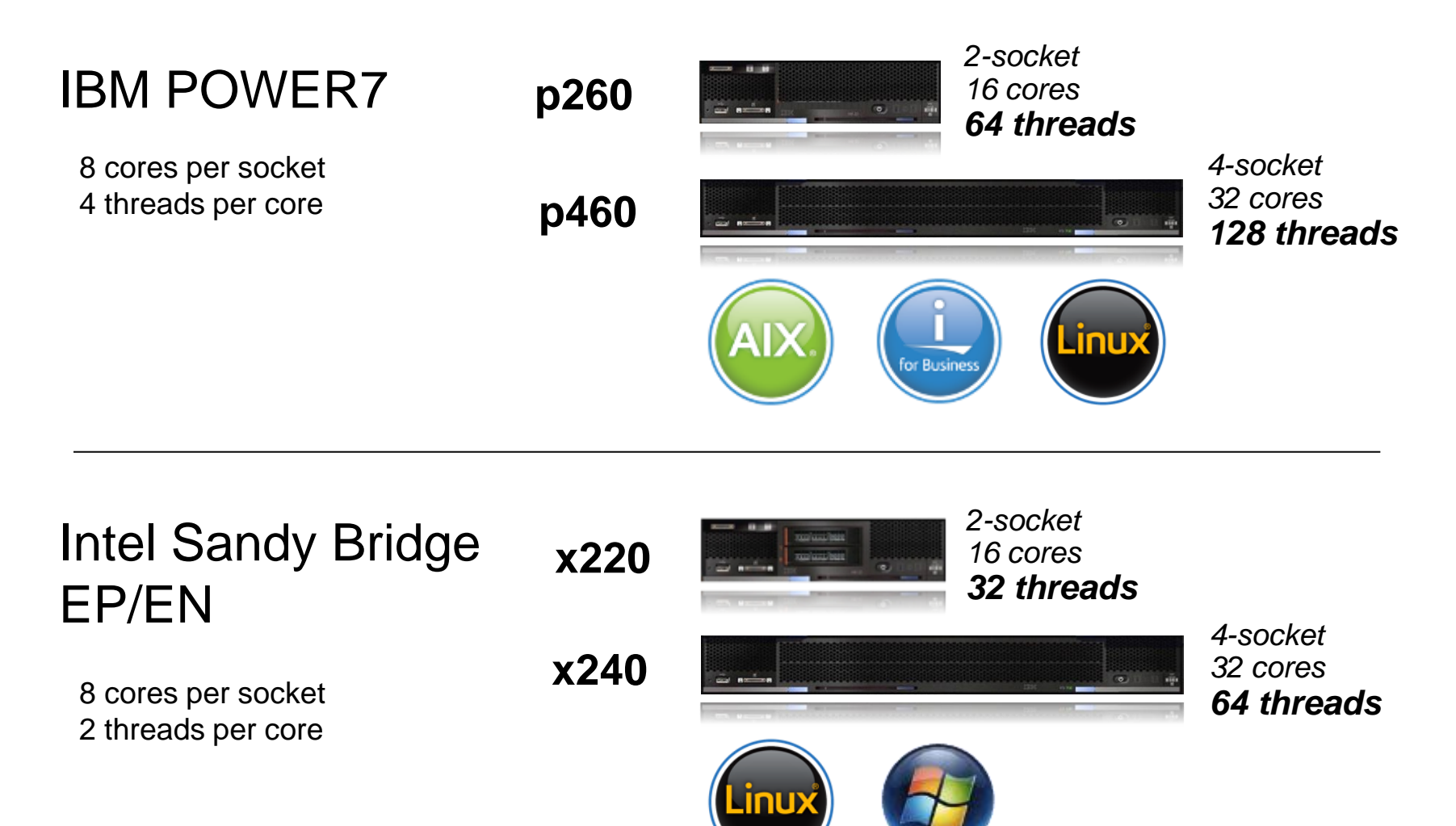

Linux = Both SUSE and RHEL

## **PureFlex System Integrates More Choices For Hypervisors, Networking And Storage**

- Multiple Hypervisors supported VMWare, KVM, Hyper-V, PowerVM
- Advanced Networking Choices
	- Ethernet
		- − Scalable 10Gb Switch / 40Gb Uplinks & Scalable 1Gb Switch 10Gb Uplinks
		- − 1/10Gb Pass Thru
	- $\upsilon$  Fibre Channel (16Gb, 8Gb and FCoE)
	- $\upsilon$  Infiniband (QDR and FDR)
- Enterprise Class Block Storage (Storwize V7000)
	- $\upsilon$  Enterprise class storage virtualization and copy services
	- $\upsilon$  Solid state storage optimized with Easy Tier
		- − SSD and HDD support
- Direct attach PCI storage expansion
	- Attaches directly to compute nodes
	- Expand storage capacity available to nodes

FCoE = Fibre Channel over Ethernet QDR = Infiniband Quad Data Rate FDR = Infiniband Fourteen Data Rate

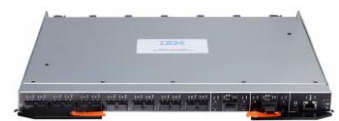

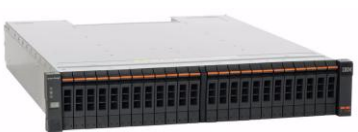

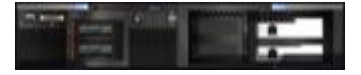

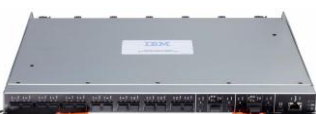

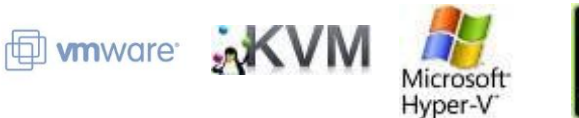

## **PureFlex Delivers A Simplified Experience By Integrating All The Components**

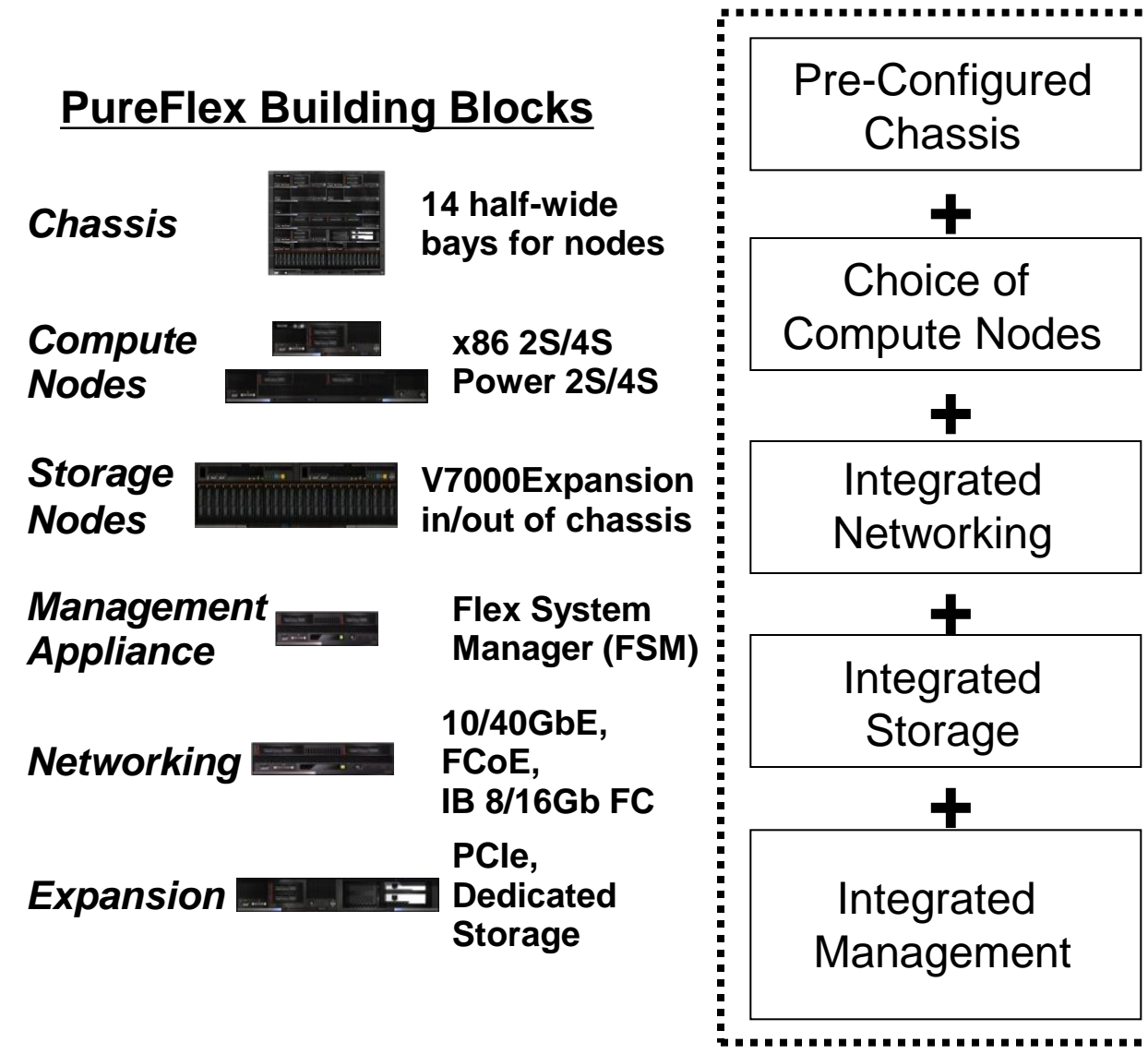

#### **Up to 640 Cores**

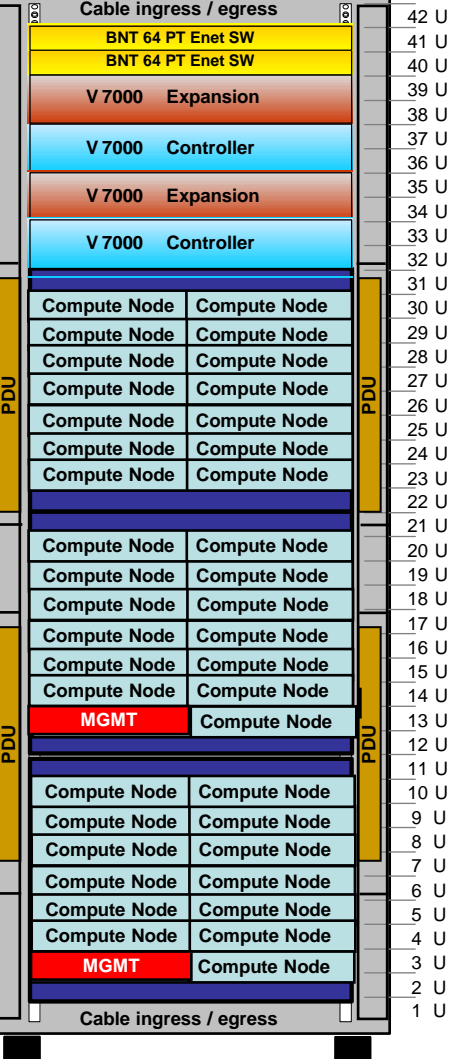

## **Integrated Flex System Manager – "Single Pane of Glass" System Management**

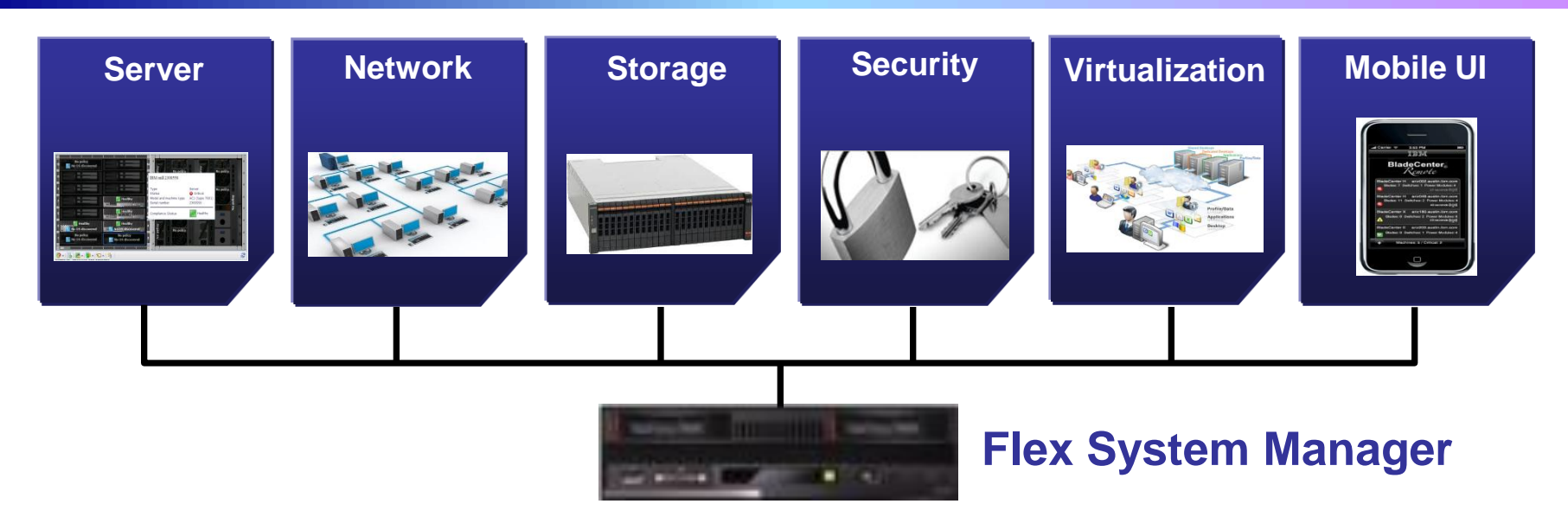

- Integrated appliance supports "single pane-of-glass" for managing all physical and virtual resources
- Auto-discovery and inventory of hardware
- Photo-realistic chassis map shows integrated view of all health information
- Dynamic provisioning of virtualized resources (via VMcontrol or vCenter)
- Policy-driven, automated virtual machine placement due to utilization, energy, or failure conditions
- Centrally perform non-disruptive system updates

## **IBM Software Optimizations Give PureFlex Power A Competitive Advantage**

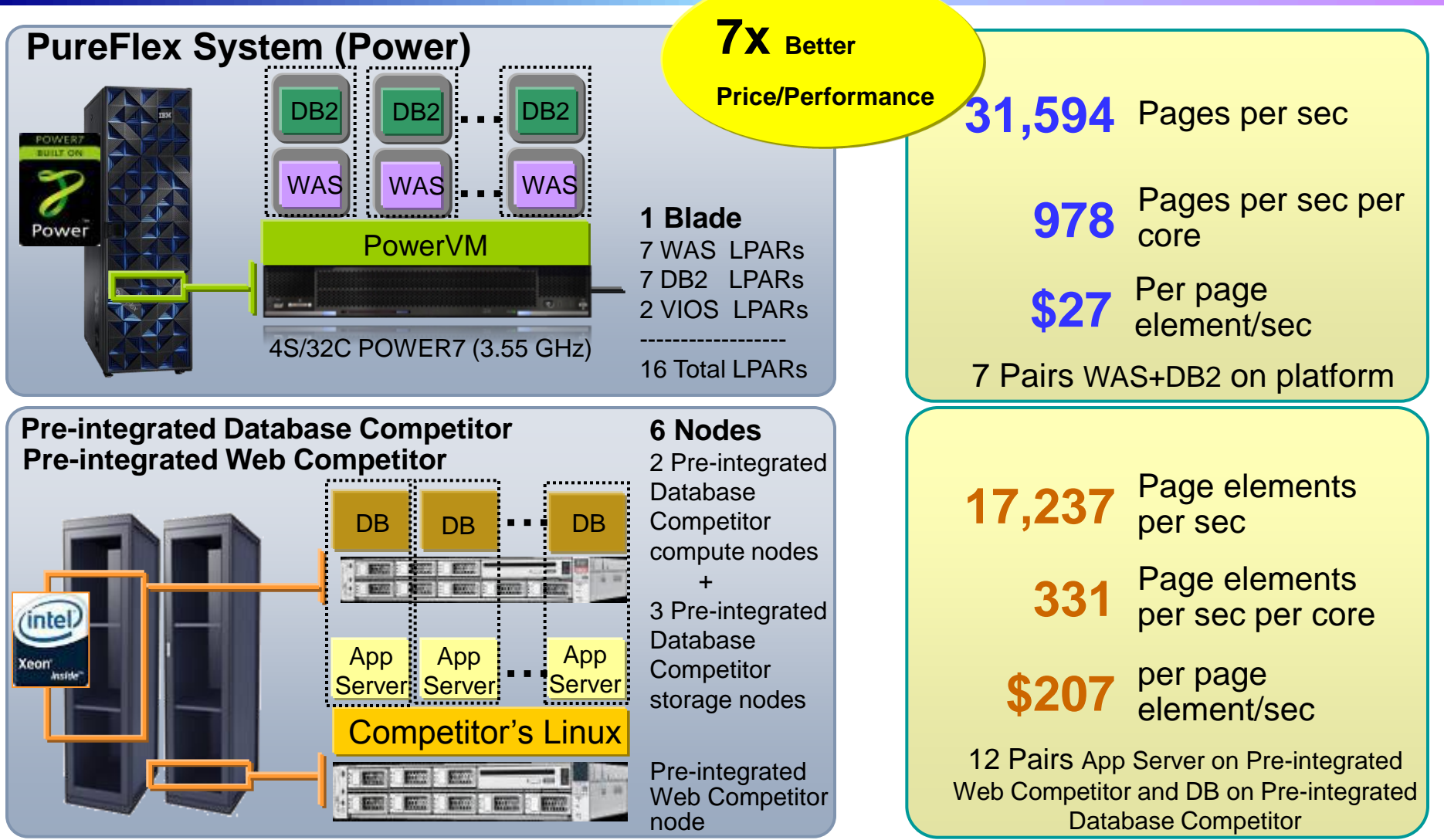

production and once vanalises in a production environment. Those, where application, are sased on passioned be list prices for bear is in and compenion; and are cost calculation<br>compares the cost per request for the 3yr li This is an IBM internal study of IBM Troy NGP solution designed to replicate a typical IBM customer workload usage in the marketplace. The results were obtained under laboratory conditions, and not in an actual customer environment. IBM's internal workload studies are not benchmark applications, nor are they based on any benchmark standard. As such, customer applications, differences in the stack deployed, and other systems variations or testing conditions may produce different results and may vary based on actual configuration, applications, specific queries and other variables in a production environment. Prices, where applicable, are based on published US list prices for both IBM and competitor, and the cost calculation

## **PureFlex System with Power Delivers Better Workload Density For Virtualized Workloads**

**Compare the Number of Virtual Machine Workloads Supported**

**Online Banking Workload: Average Rate of 80 User Interactions per Second**

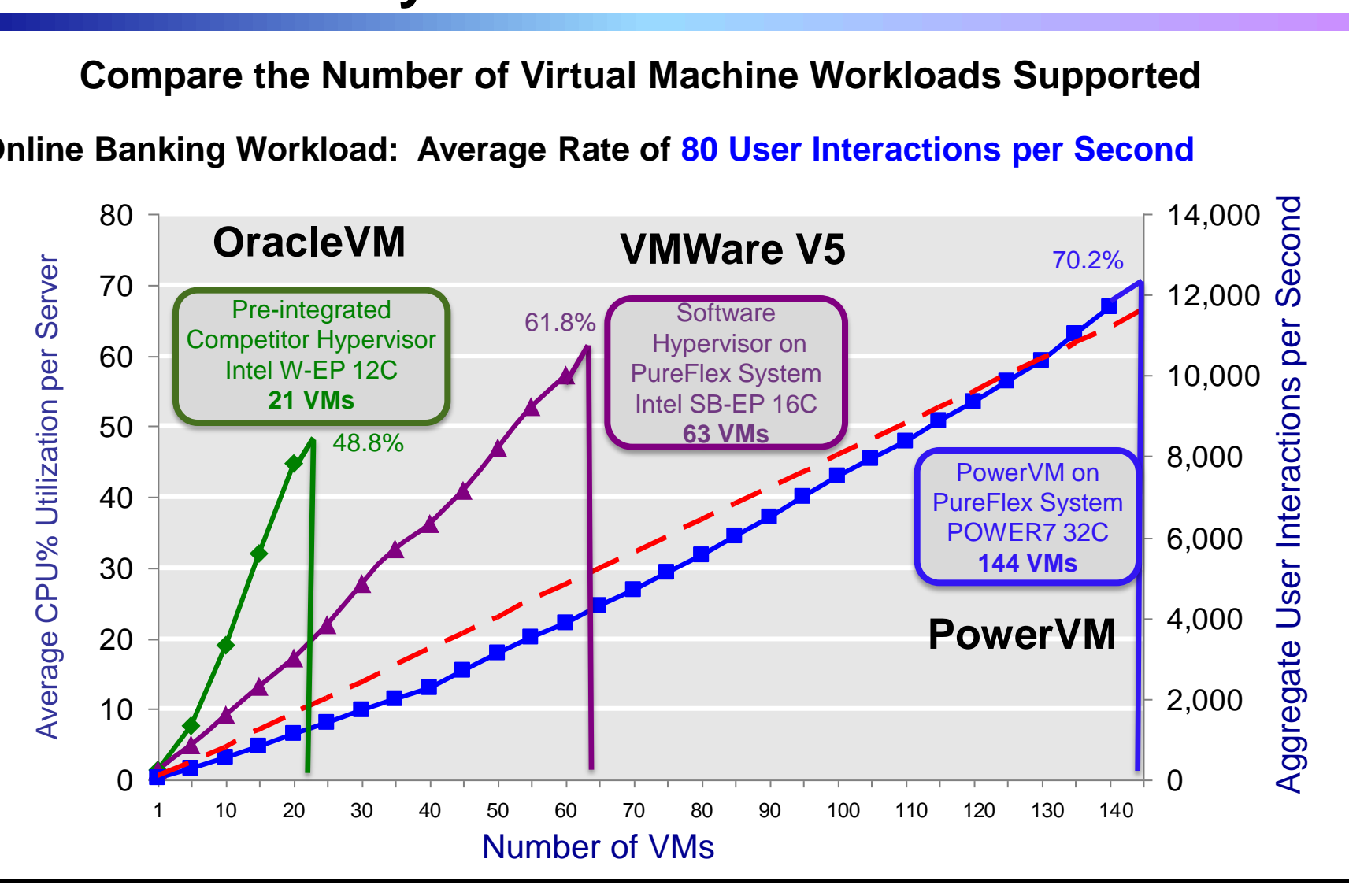

Private Cloud On Pure Systems **9** and 2001 of Pure Systems **9** and 2001 of Pure Systems **9** and 2001 of Pure Systems **9** and 2001 of Pure Systems **9** and 2001 of Pure Systems **9** and 2001 of Pure Systems **9** and 2001 of Pu This is an IBM internal study of PureFlex System solution designed to replicate a typical IBM customer workload usage in the marketplace. The results were obtained under laboratory conditions, and not in an actual customer environment. IBM's internal workload studies are not benchmark applications, nor are they based on any benchmark standard. As such, customer applications, differences in the stack deployed, and other systems variations or testing conditions may produce different results and may vary based on actual configuration, applications, specific queries and other variables in a production environment.

## **Cost Per Workload On Power Is Less Than VMWare On Intel**

## **728 User Interactions per Second**

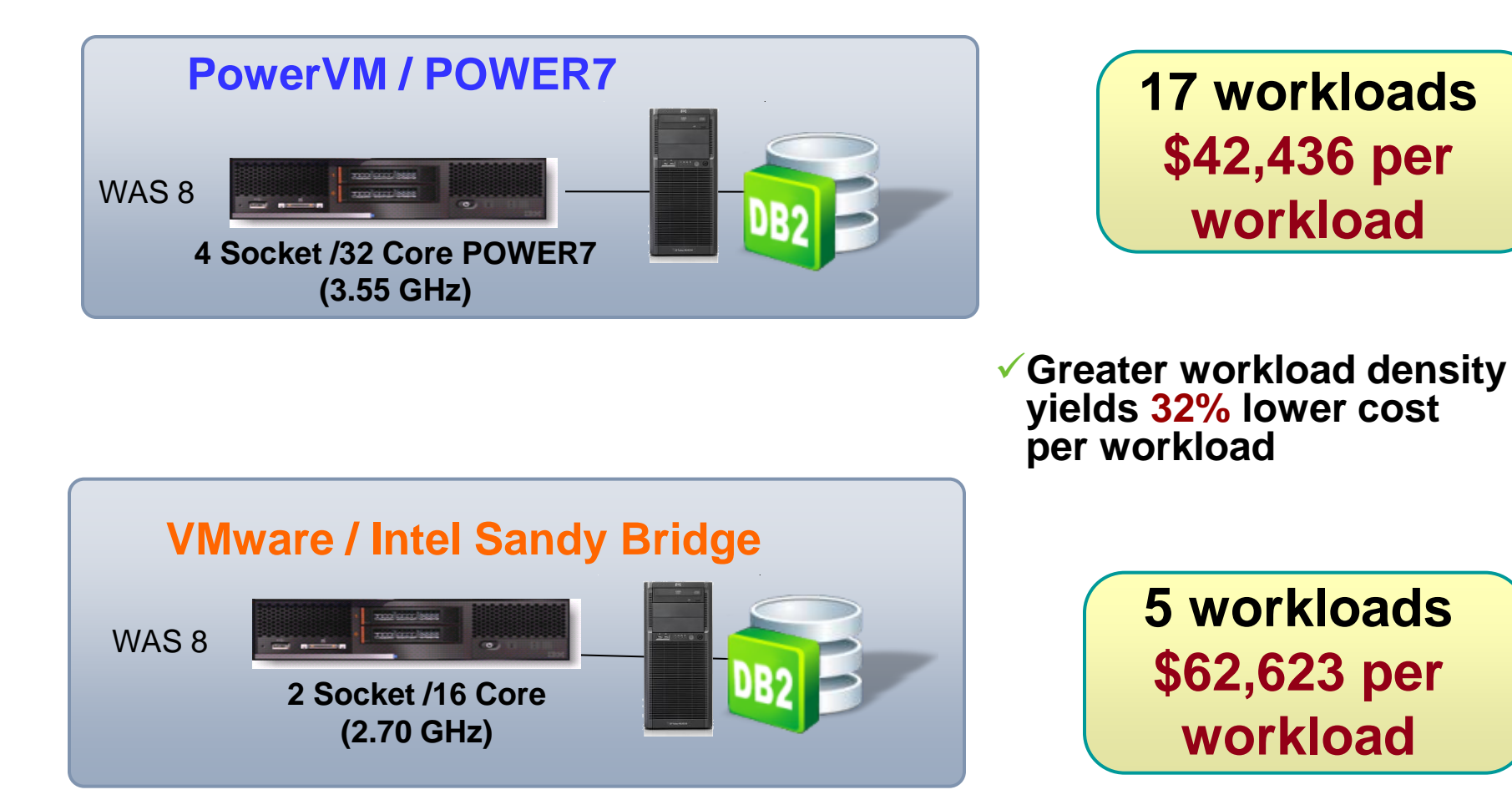

**Source: IBM CPO internal studies**

## **IBM PureApplication System Adds Built In Expertise To Drive Labor Costs Down Even More**

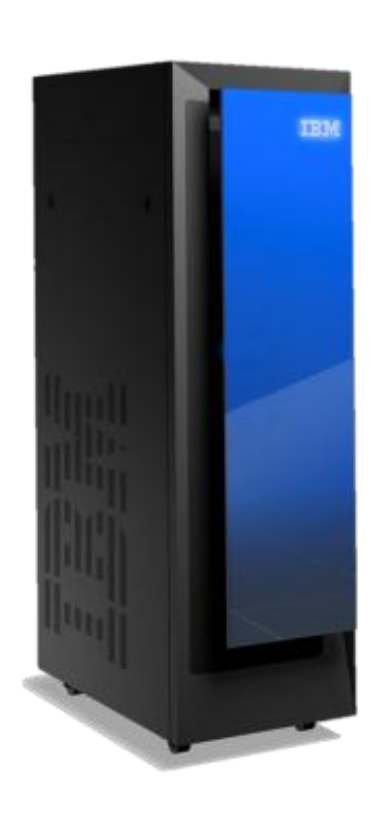

**IBM PureApplication System**

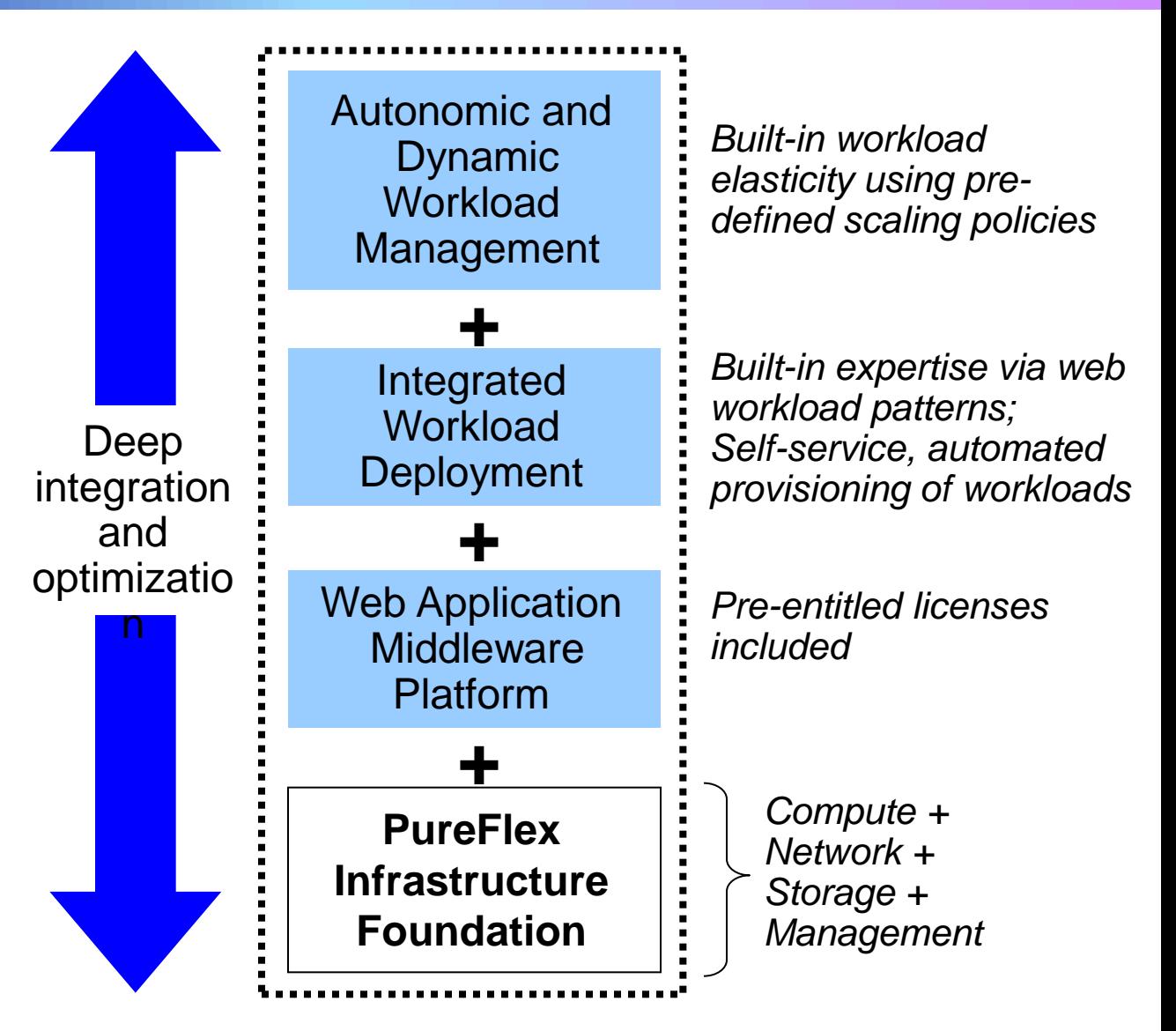

## **PureApplication – Reduce Hardware And Management Deployment**

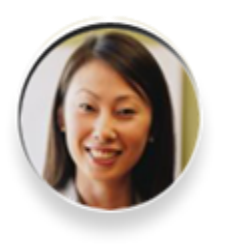

- **IBM PEP Team sets up hardware and hypervisors in less than 4 hours**
- **No additional cost**

#### **PureApplication Manager**

Pre-installed, pre-integrated management appliance Single pane-of-glass management

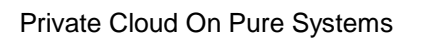

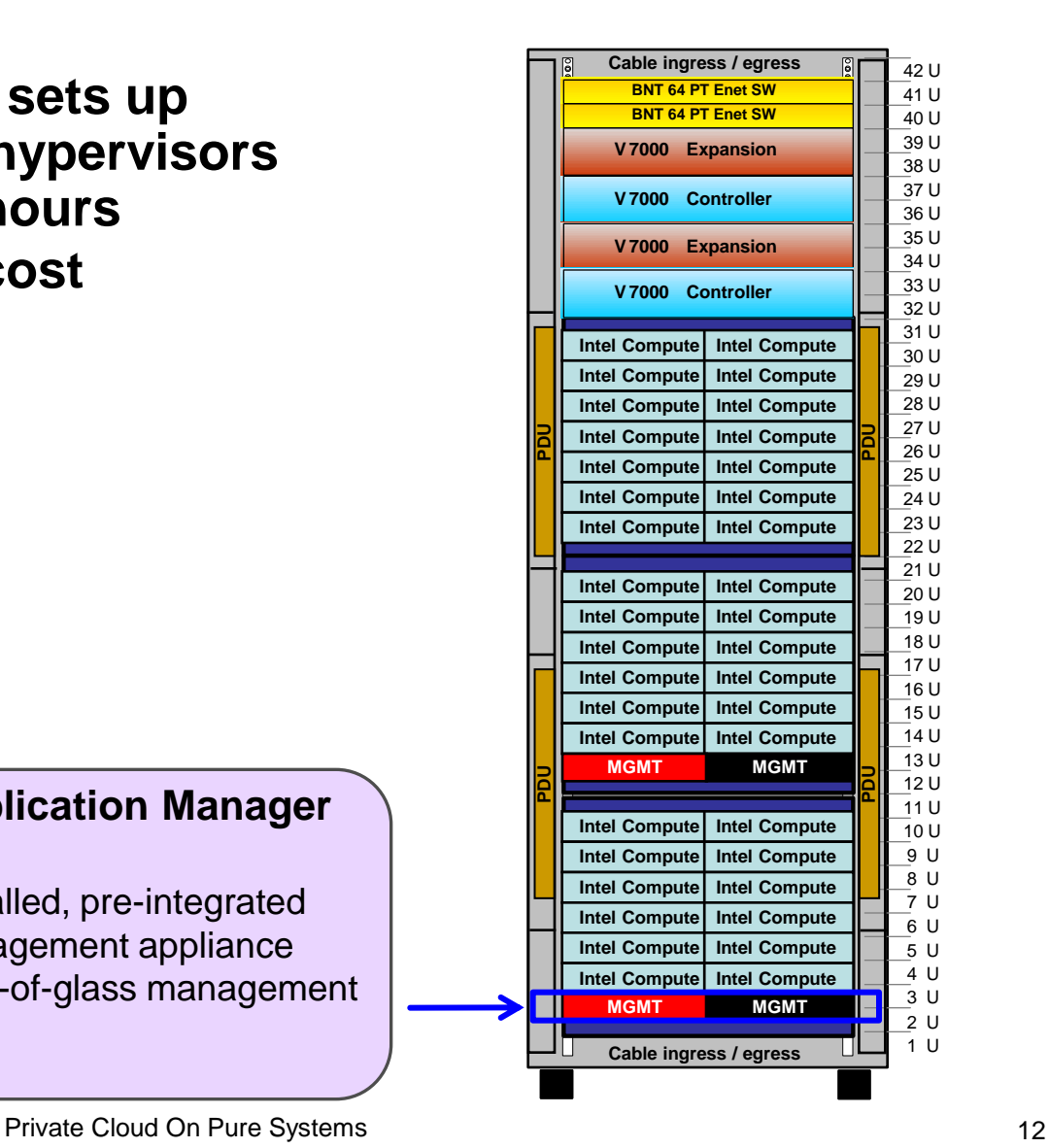

## **PureApplication Integrated System Management Set Up Time**

# **IBM PureApplication System <b>Dracle M Pure-Anglicat**

- Pre-installed, pre-integrated management stack
- Single pane-of-glass management

#### \* Source : Actual times reported by customer working with competitor setup team

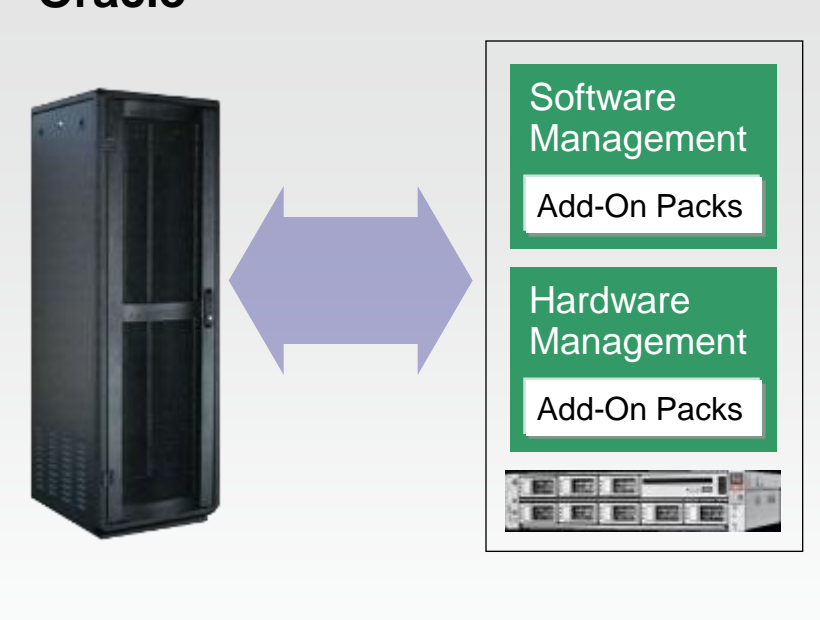

## No set-up time  $\begin{array}{c} 8 \text{ hour}^* \text{ set-up time} \end{array}$

- Management stack requires separate purchase, install and configuration
- Different user interfaces for software and hardware management

## **Setting Up A Production Environment Can Be A Time Consuming Laborious Process**

#### **Typical Manual Process Steps – Small Cluster of Two Application Servers and DB** Web

- 1. Install Operating System with fixes and test
- 2. Install Application Servers and required fixes and test
- 3. Configure the HTTP server and security settings
- 4. Configure HTTP servers for high availability
- 5. Create an application cluster with session replication to support failover
- 6. Install a database and required fixes and test
- 7. Install the DB schema and populate the DB
- 8. Configure DB for high availability (cluster)
- 9. Connect the Application Server with the DB with JDBC drivers and test
- 10. Deploy the application to the cluster and test
- 11. Set up the access rights for the cluster, log files and test
- 12. Final test and performance tuning

## *This process can easily take 15 hours or more \**

## *Automated deployment of patterns automates these steps*

\* IBM Internal Study

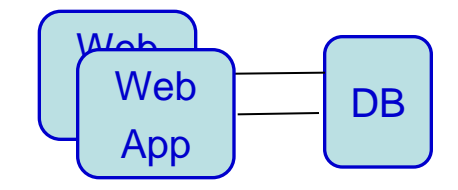

## **PureApplication System - Workload Deployment Methods**

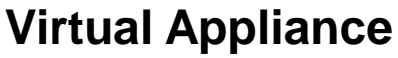

- **Single virtual machine image with software**
- **IBM supplies Hypervisor Editions**
- **Automated deployment**

#### **Virtual System Patterns**

- **Multiple virtual machines with software**
- **Explicit topologies**
- **IBM supplies predefined, best practice patterns**
- **Automated deployment of pattern**

**Virtual Application Patterns**

- **Define workload policies**
- **Implicit topologies are automatically generated and deployed based on defined policies**
- **Container-like services at run time**

**Configuration flexibility Skills required More labor**

**Easiest to use Less skills required Administrator productivity**

## **PureApplication System Virtual System Patterns Define Explicit System Topologies**

**A Virtual System Pattern (VSP) is one or more virtual images with script packages ready to automatically deploy as a collection of virtual machines**

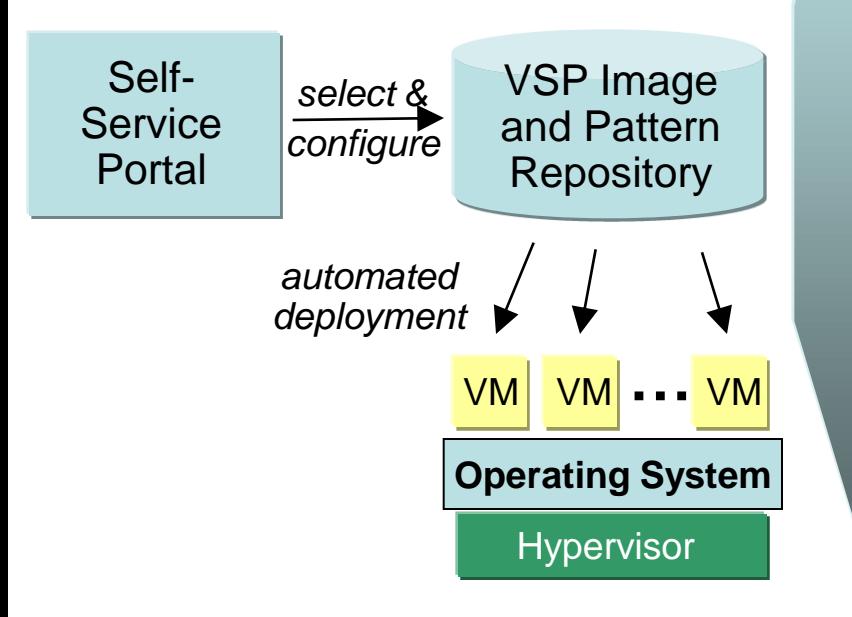

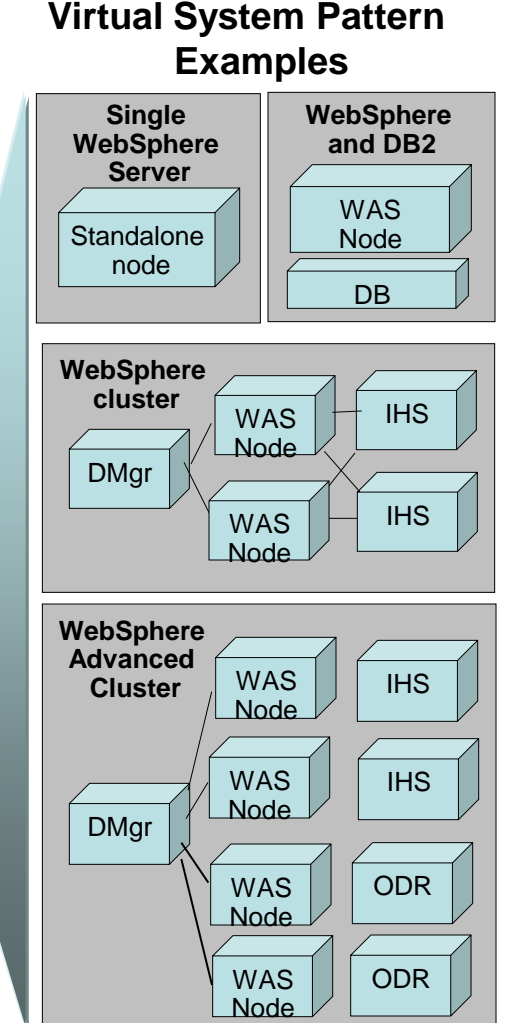

**Hypervisor Edition virtual images preloaded in software catalog repository**

#### **Pre-entitled Images:**

- Red Hat Linux OS
- **NebSphere Application** Server
- $\blacksquare$  DB2
- **Automation Framework HV** (for migrating applications)

#### **Optional Images:**

- **NebSphere MQ**
- **NebSphere Message Broker**
- **Business Process** Management
- Cast Iron
- SOA Policy Managed Gate
- **Portal Hypervisor Edition**
- **Informix Ultimate** Hypervisor Edition

#### **Business Partner/ISV:**

■ 55 ISV partners with 100+ applications

## **DEMO: Using PureApplication Virtual System Patterns To Build And Deploy A Web Application**

- A full production Web Application is quickly built by dragging and dropping components on to the pattern editor
- A Virtual System pattern is created and deployed in less than **10 minutes**

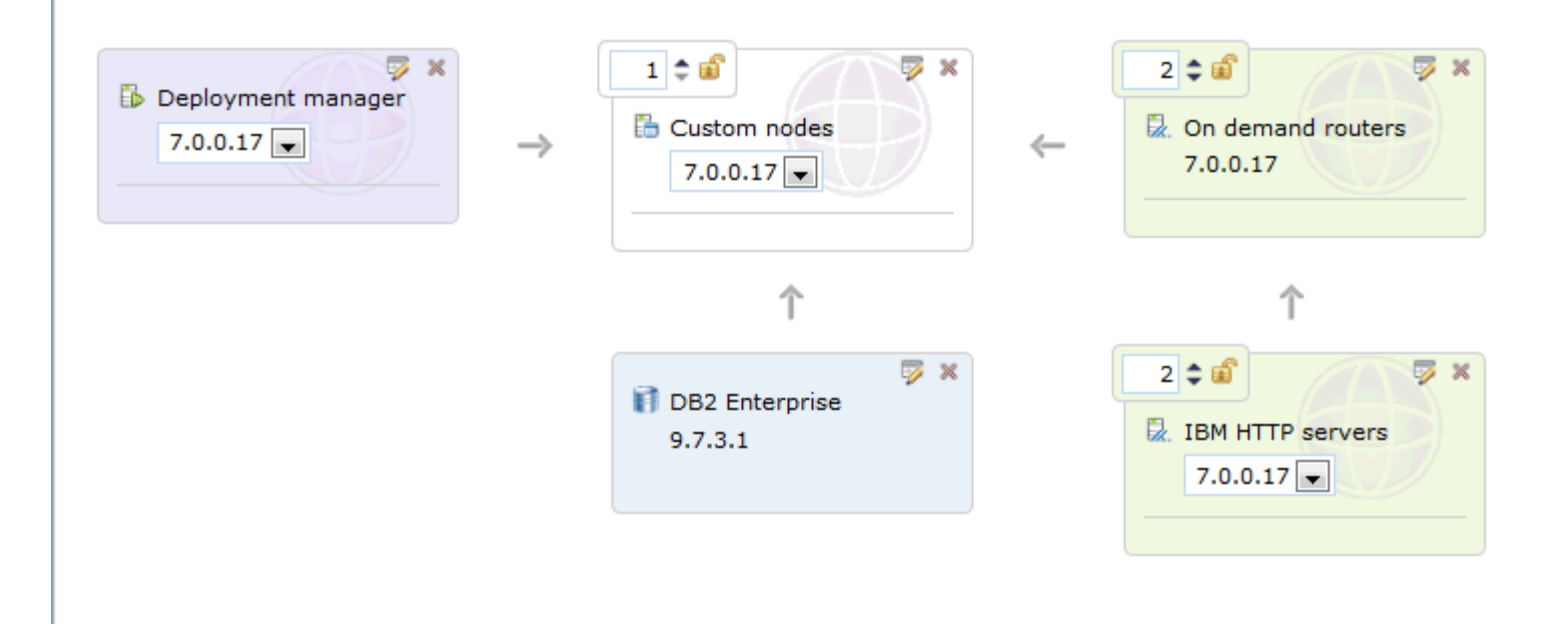

## **Virtual Application Patterns Further Simplify Workload Management**

#### *What the business wants… What*'*s required…* Application HTTP Server **WAR**<br>File Application **Monitoring** Application Server **Lifecycle Management** Database Caching Server Caching **Schema** Server LDAP Database

Just provide application code, DDL, and specify policies

PureApplication Manager constructs and deploys this pattern

## **PureApplication Virtual Application Pattern – Fastest Way To Economic Breakthrough And Life Cycle Management**

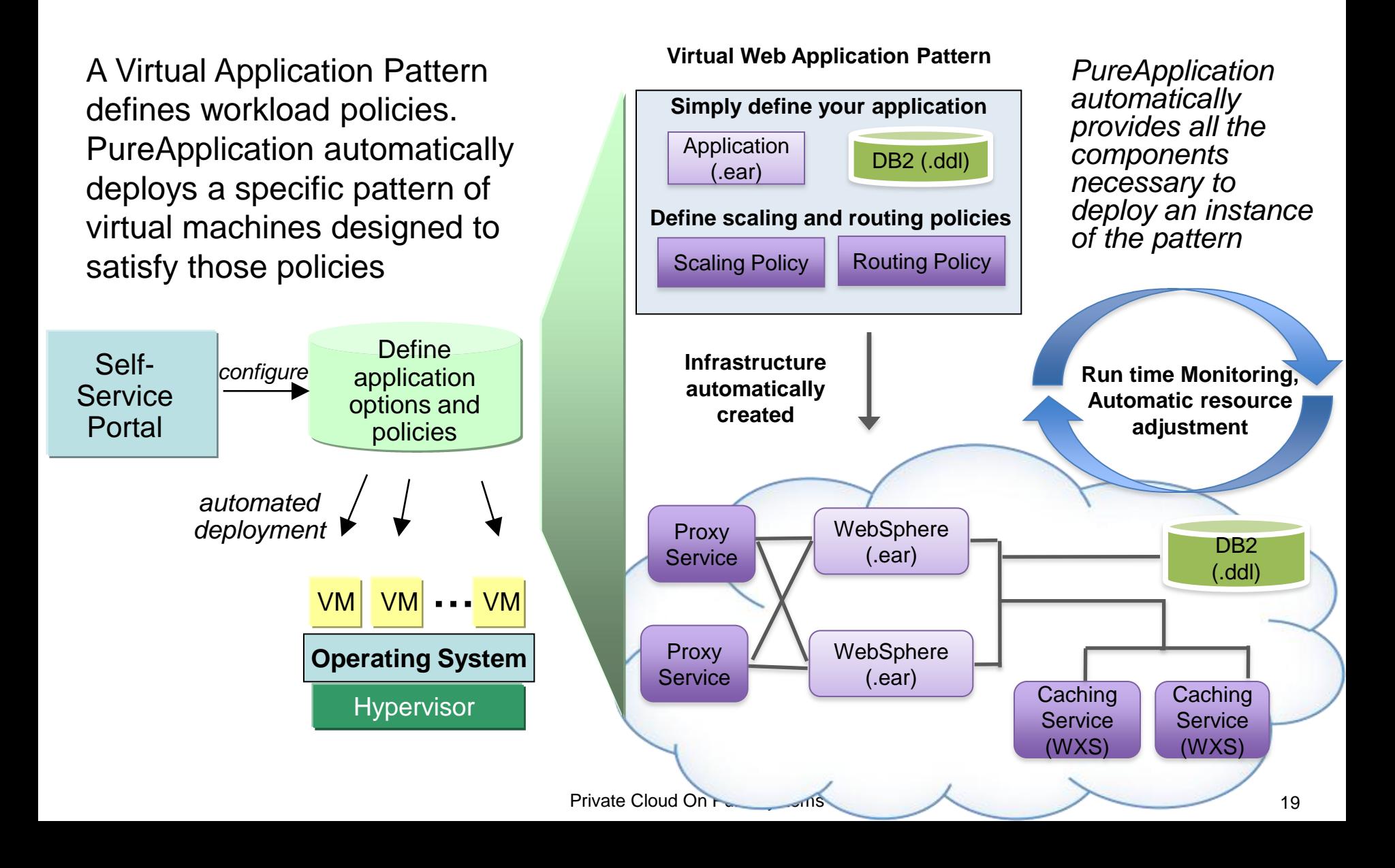

## **Virtual Application Pattern Includes Automated Management Functions**

**Full Functions** Proxy service, Web cluster with failover, database, data grid, external connections

**Load Balancing** Web requests are automatically load balanced across multiple virtual application servers

- **Monitoring** All components of virtual application environments are monitored by PureApplication System
- **Auto Scaling** Managed environments scale up and down based upon business policies you specify
- **Resiliency** Failed virtual machines are replaced with new VMs which are configured with the old VM's identity
- Private Cloud On Pure Systems 20 **Security** ACL's for application sharing and management access; LDAP integration for application security

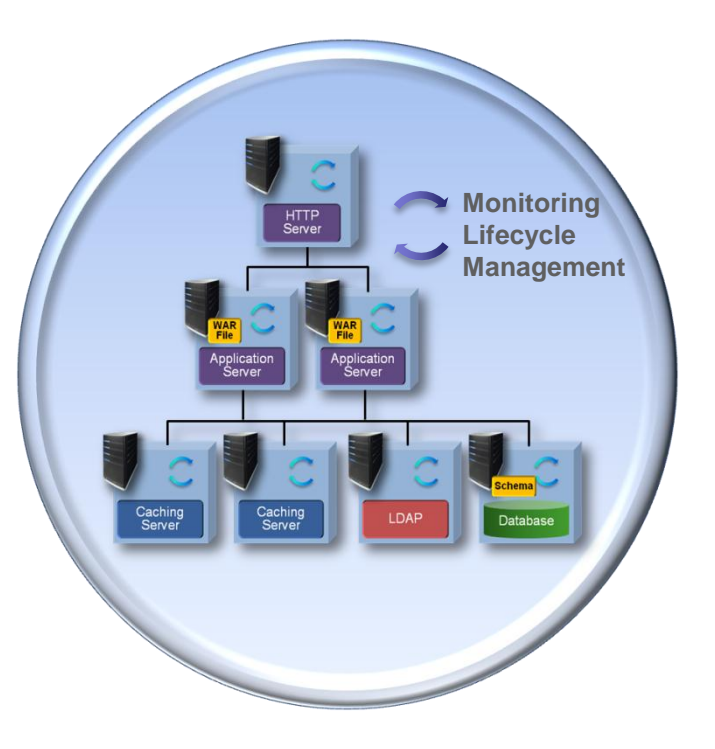

## **DEMO: Using PureApplication Virtual Application Patterns To Quickly Deploy With A Service Policy**

**1.** Build a Virtual Application Pattern using PureApplication Expertise

**2.** Assign a service policy (scaling) to assure your image will maintain Service Level Agreements (SLA)

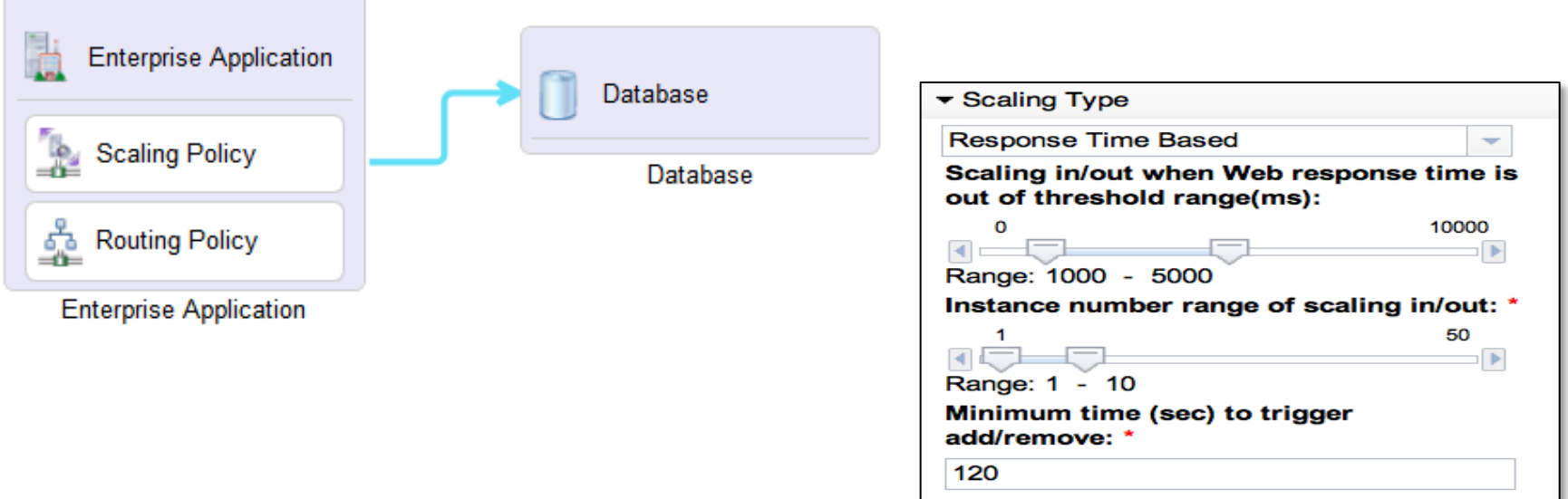

## **Case Study - Compare The Customer Labor To Manage 48 Web-Facing Workloads**

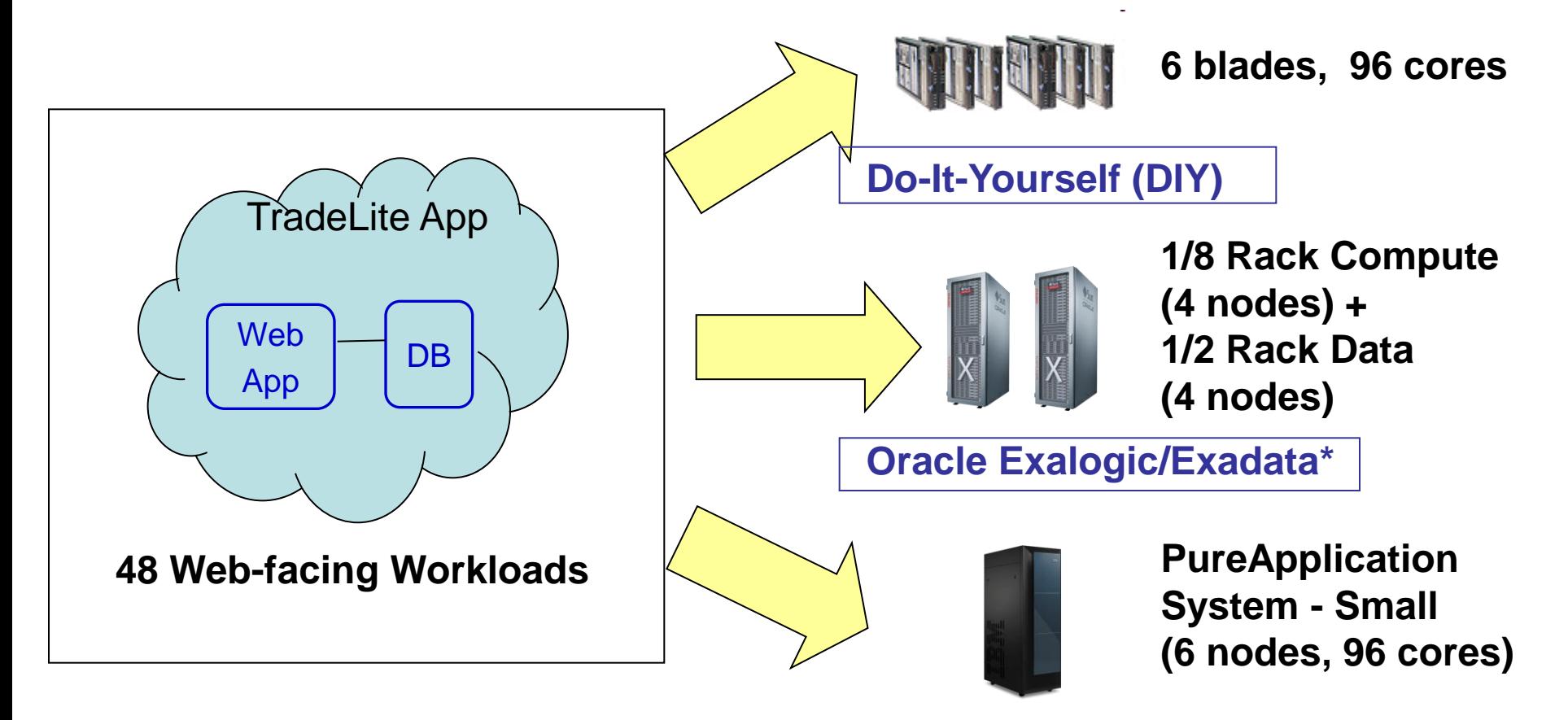

**PureApplication System\*\***

### *Which option requires the least labor?*

- \* Performance ratio used based on experiments Nodes required PureAS: Exalogic :Exadata = 5.28:2:4
- \* Oracle minimum 1/8 rack with 4 compute nodes (only 2 needed); db instances on ½ rack database machine with 4 nodes
- \*\*PureApplication System ¼ rack with 96 cores Intel

Private Cloud On Pure Systems 22

## **Case Study - Five Key IT Processes For Infrastructure Administration**

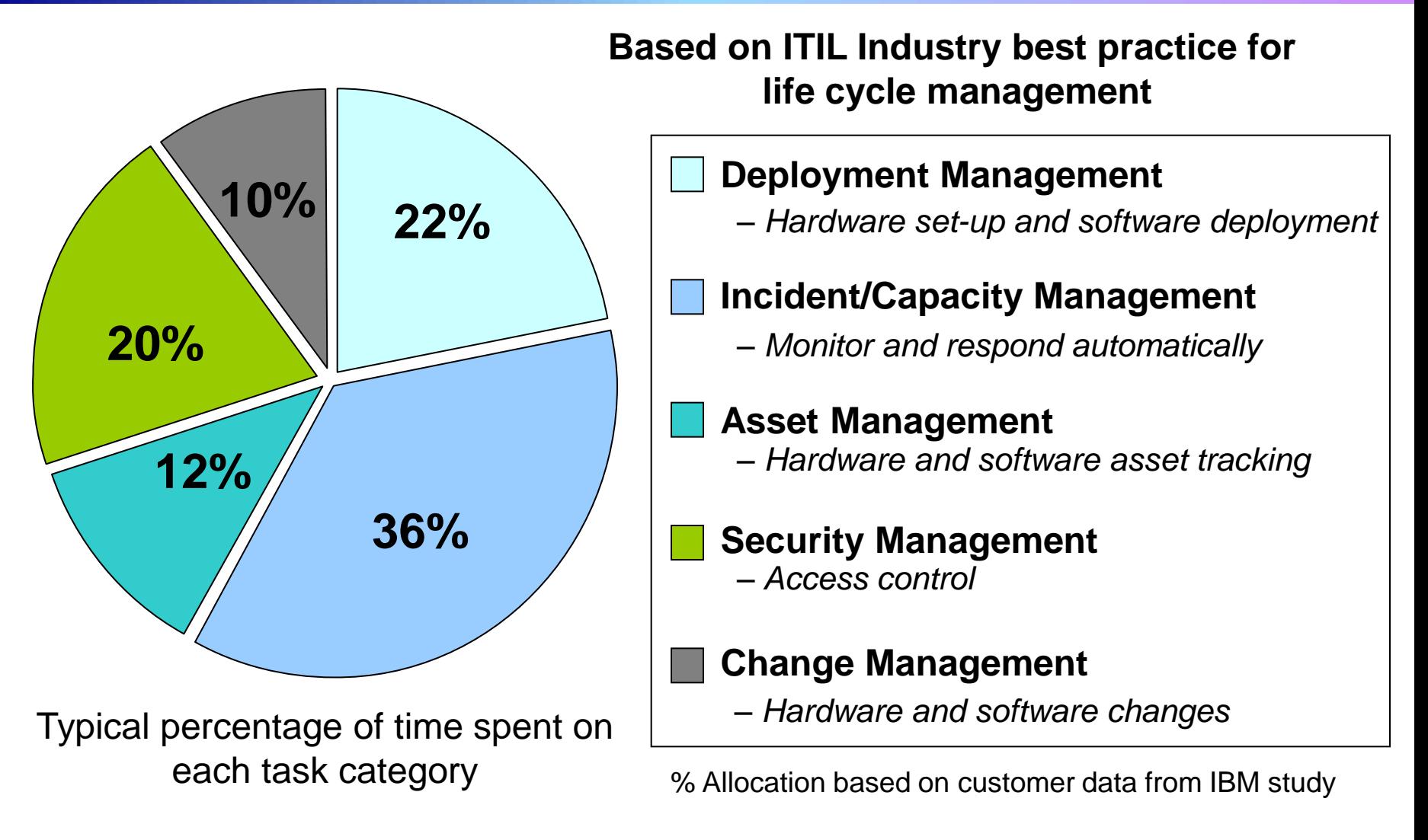

ITIL = Information Technology Infrastructure Library

## **PureApplication Deployment Cost Reduction**

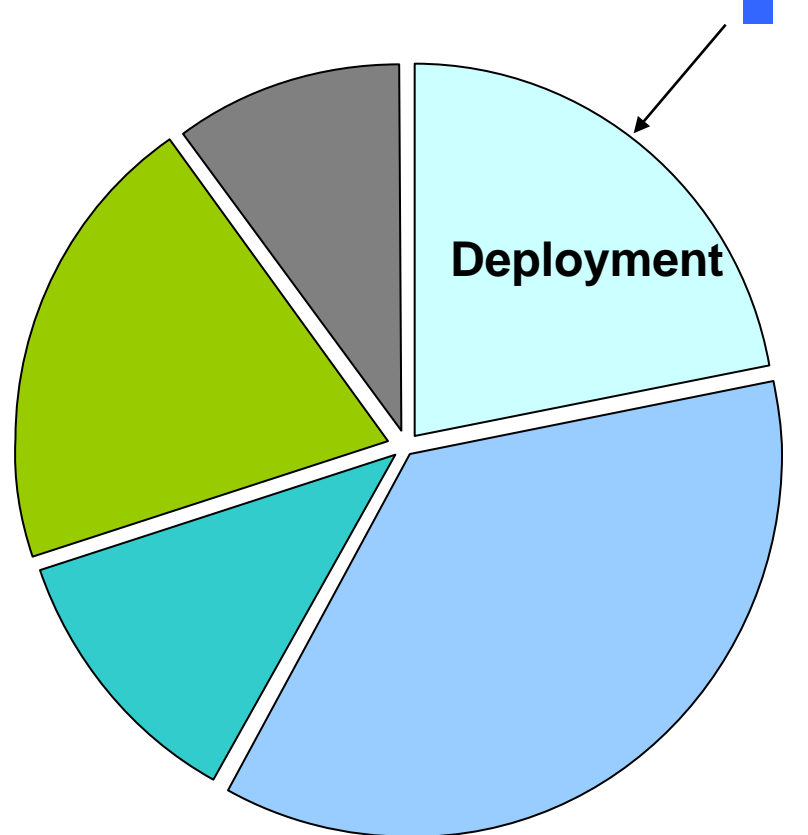

## **Reduce Virtual Machine And Software Deployment Costs**

- $\upsilon$  System hardware already set-up
- $\upsilon$  Pre-loaded best practice images and patterns for quick-starts
- $\upsilon$  Automated deployment of patterns via self service console
- $\upsilon$  Intelligent placement algorithm to map workloads to physical servers based on policies
- Drag and drop tooling to create new images or patterns

## **PureApplication Incident And Capacity Cost Reduction**

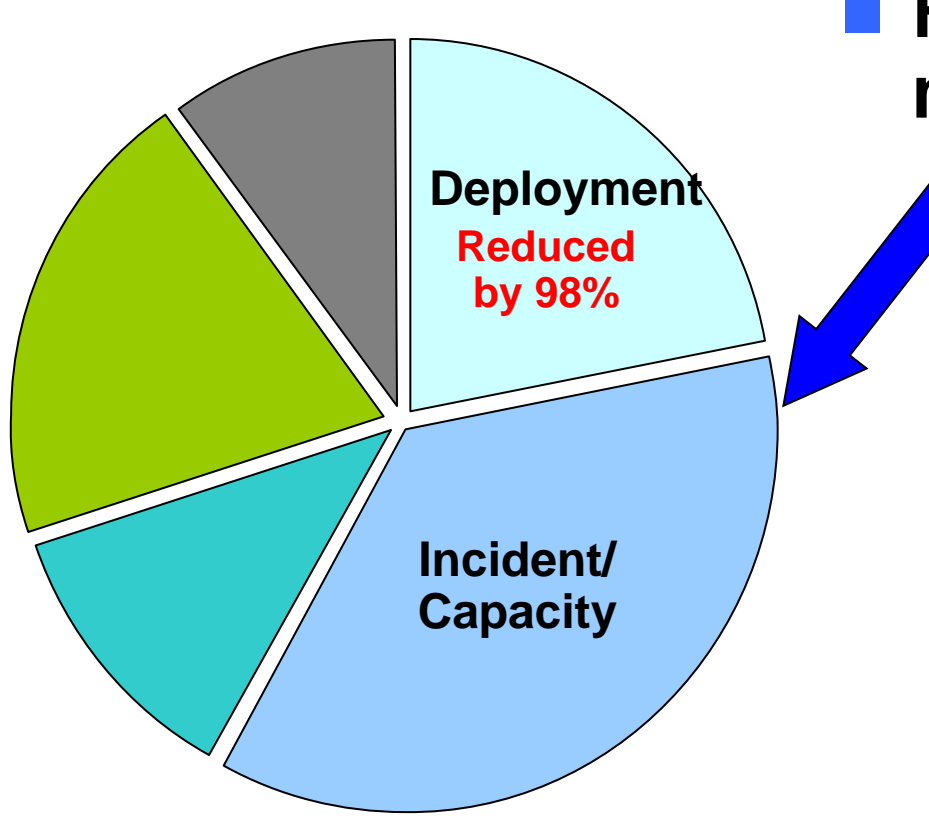

## ■ Reduce incident/capacity **management costs**

 Monitor from a single-pane of glass to quickly isolate issues with hardware and workloads running on multiple virtual servers

**b** Automatic resource adjustments for workloads to meet performance goals

## **PureApplication Delivers Labor Savings And Reduces Overall Administration Costs**

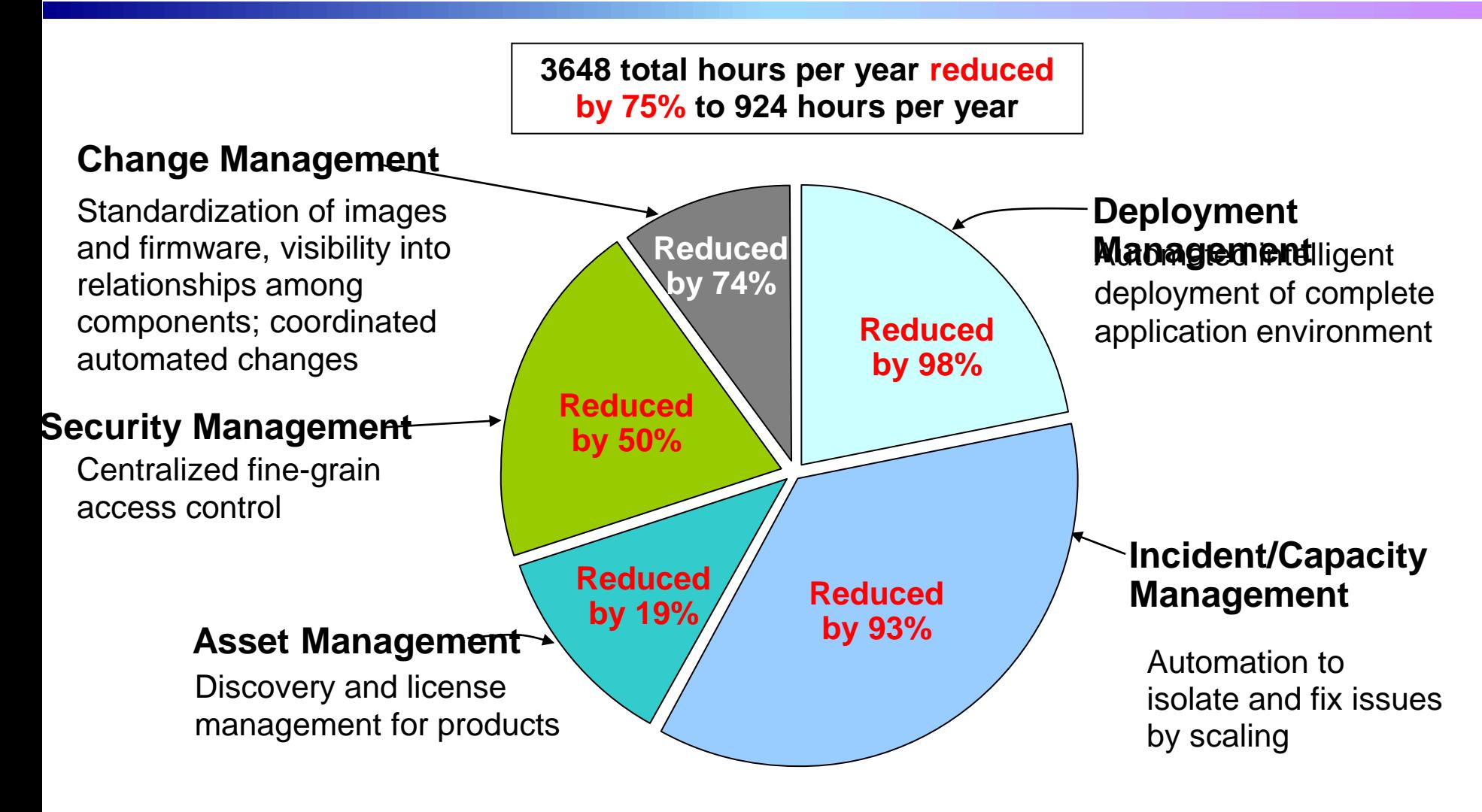

## **IBM PureApplication System Significantly Reduces Overall Labor Costs**

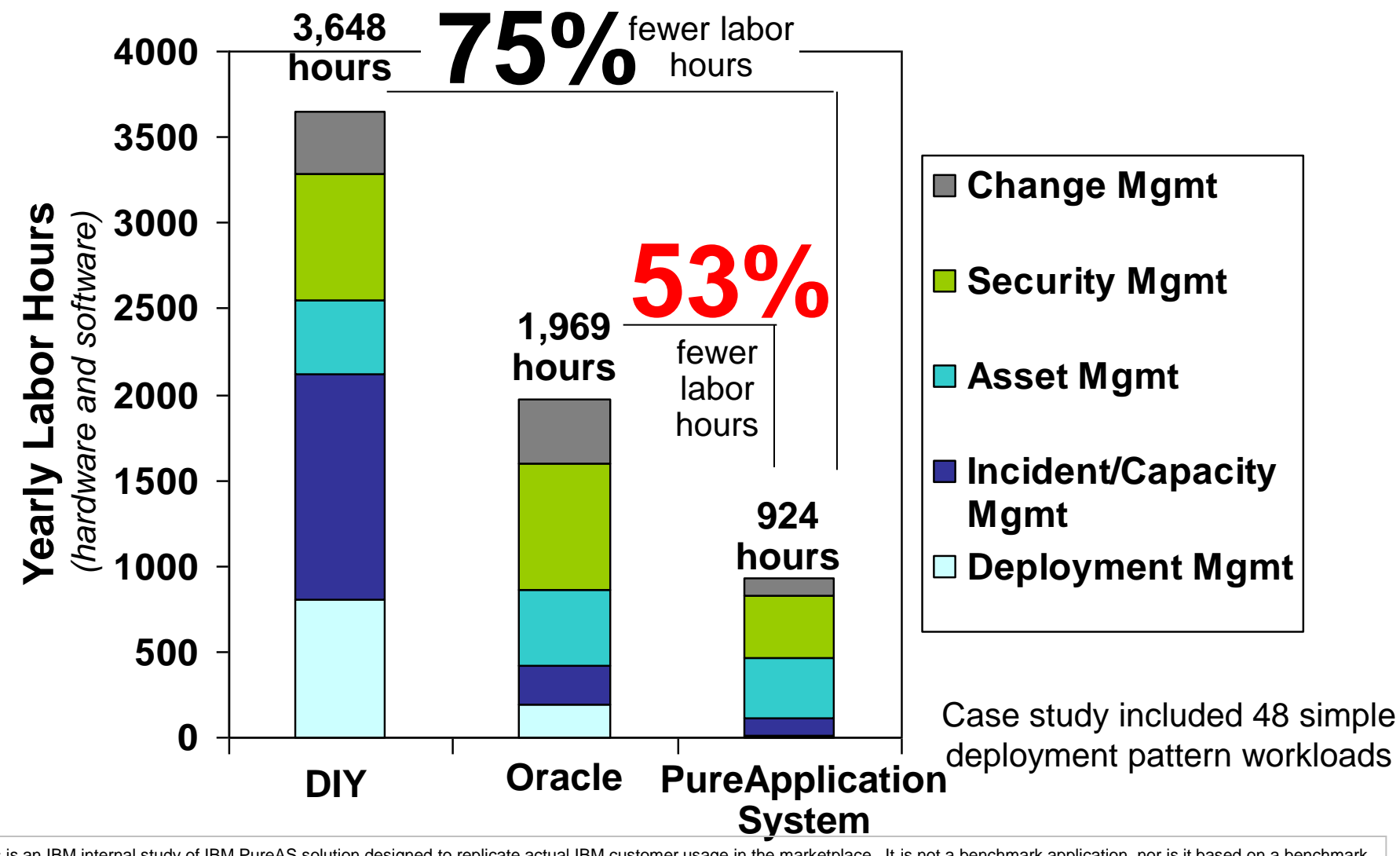

This is an IBM internal study of IBM PureAS solution designed to replicate actual IBM customer usage in the marketplace. It is not a benchmark application, nor is it based on a benchmark standard. As such, customer applications, differences in stack deployed and other systems variations may produce different results and may vary based on actual configuration, applications, specific queries and other variables in a production environment based on published standard labor rates for IT staff.